*Appendix B*

# **State Variables**

This appendix lists the queryable OpenGL state variables, their default values, and the commands for obtaining the values of these variables. The *OpenGL Reference Manual* contains detailed information on all the commands and constants discussed in this appendix. This appendix has these major sections:

- "The Query Commands"
- "OpenGL State Variables"

## **The Query Commands**

In addition to the basic commands to obtain the values of simple state variables (commands such as glGetIntegerv() and glIsEnabled(), which are described in "Basic State Management" in Chapter 2), there are other specialized commands to return more complex state variables. The prototypes for these specialized commands are listed here. Some of these routines, such as glGetError() and glGetString(), have been discussed in more detail elsewhere in the book.

To find out when you need to use these commands and their corresponding symbolic constants, use the tables in the next section, "OpenGL State Variables." Also see the *OpenGL Reference Manual*.

void glGetClipPlane(GLenum *plane*, GLdouble \**equation*);

GLenum glGetError(void);

void glGetLight{if}v(GLenum *light*, GLenum *pname*, *TYPE* \**params*);

void glGetMap{ifd}v(GLenum *target*, GLenum *query*, *TYPE* \**v*);

void glGetMaterial{if}v(GLenum *face*, GLenum *pname*, *TYPE* \**params*);

void glGetPixelMap{f ui us}v(GLenum *map*, *TYPE* \**values*);

void glGetPolygonStipple(GLubyte \**mask*);

const GLubyte \* glGetString(GLenum *name*);

void glGetTexEnv{if}v(GLenum *target*, GLenum *pname*, *TYPE* \**params*);

void glGetTexGen{ifd}v(GLenum *coord*, GLenum *pname*, *TYPE* \**params*);

void glGetTexImage(GLenum *target*, GLint *level*, GLenum *format*, GLenum *type*, GLvoid \**pixels*);

void glGetTexLevelParameter{if}v(GLenum *target*, GLint *level*, GLenum *pname*, *TYPE* \**params*);

void glGetTexParameter{if}v(GLenum *target*, GLenum *pname*, *TYPE* \**params*);

void gluGetNurbsProperty(GLUnurbsObj \**nobj*, GLenum *property*, GLfloat \**value*);

const GLubyte \* gluGetString(GLenum *name*);

**538** *Appendix B: State Variables*

void gluGetTessProperty(GLUtesselator \**tess*, GLenum *which*, GLdouble \**data*);

## **OpenGL State Variables**

The following pages contain tables that list the names of queryable state variables. For each variable, the tables list a description of it, its attribute group, its initial or minimum value, and the suggested glGet\*() command to use for obtaining it. State variables that can be obtained using glGetBooleanv(), glGetIntegerv(), glGetFloatv(), or glGetDoublev() are listed with just one of these commands—the one that's most appropriate given the type of data to be returned. (Some vertex array variables can be queried only with glGetPointerv().) These state variables can't be obtained using glIsEnabled(). However, state variables for which glIsEnabled() is listed as the query command can also be obtained using glGetBooleanv(), glGetIntegerv(), glGetFloatv(), and glGetDoublev(). State variables for which any other command is listed as the query command can be obtained only by using that command.

If one or more attribute groups are listed, the state variable belongs to the listed group or groups. If no attribute group is listed, the variable doesn't belong to any group. glPushAttrib(), glPushClientAttrib(), glPopAttrib(), and glPopClientAttrib() may be used to save and restore all state values that belong to an attribute group. (See "Attribute Groups" in Chapter 2 for more information.)

All queryable state variables, except the implementation-dependent ones, have initial values. If no initial value is listed, you need to consult either the section where that variable is discussed or the *OpenGL Reference Manual* to determine its initial value.

*OpenGL State Variables* **539**

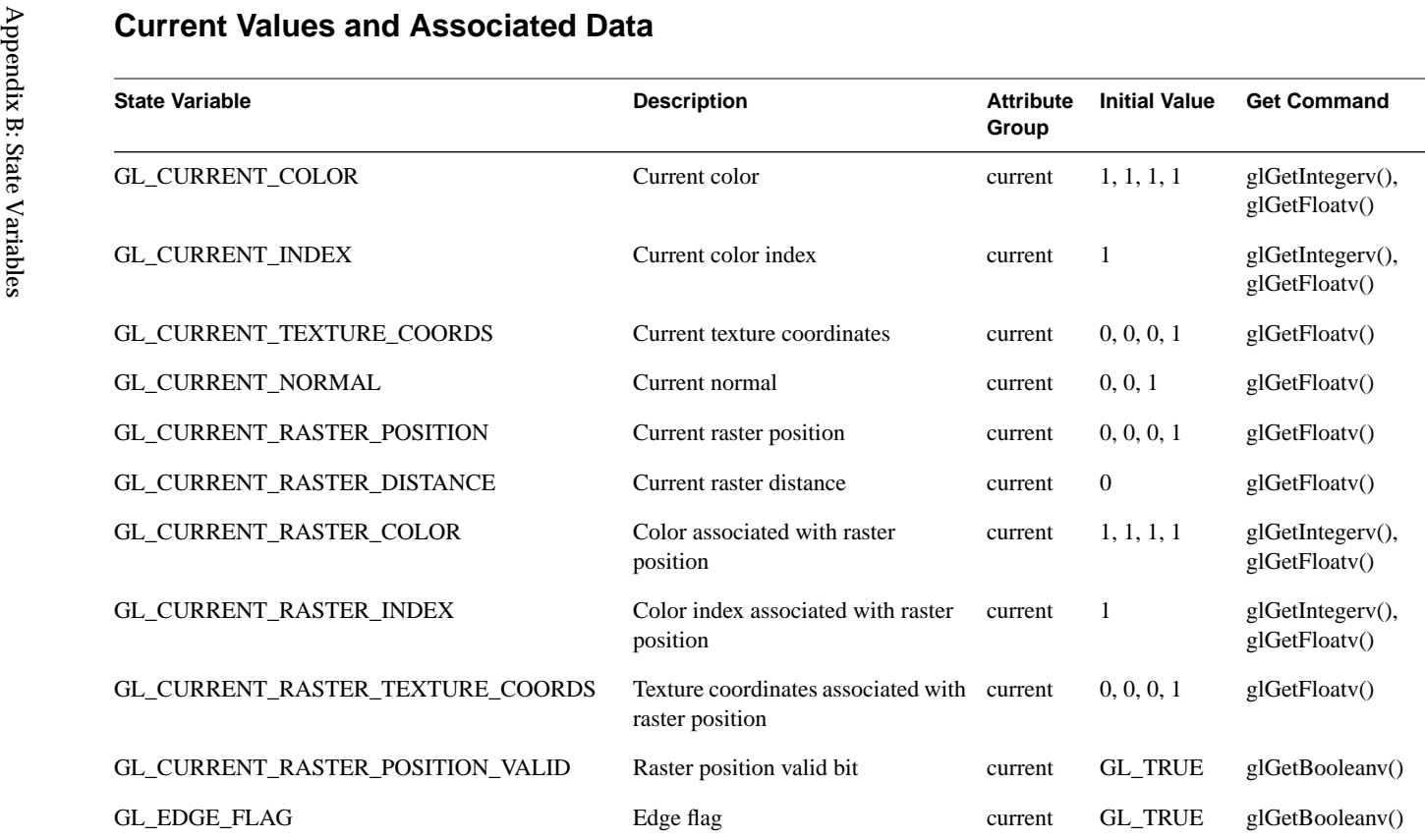

**Table B-1**State Variables for Current Values and Associated Data

# **Vertex Array**

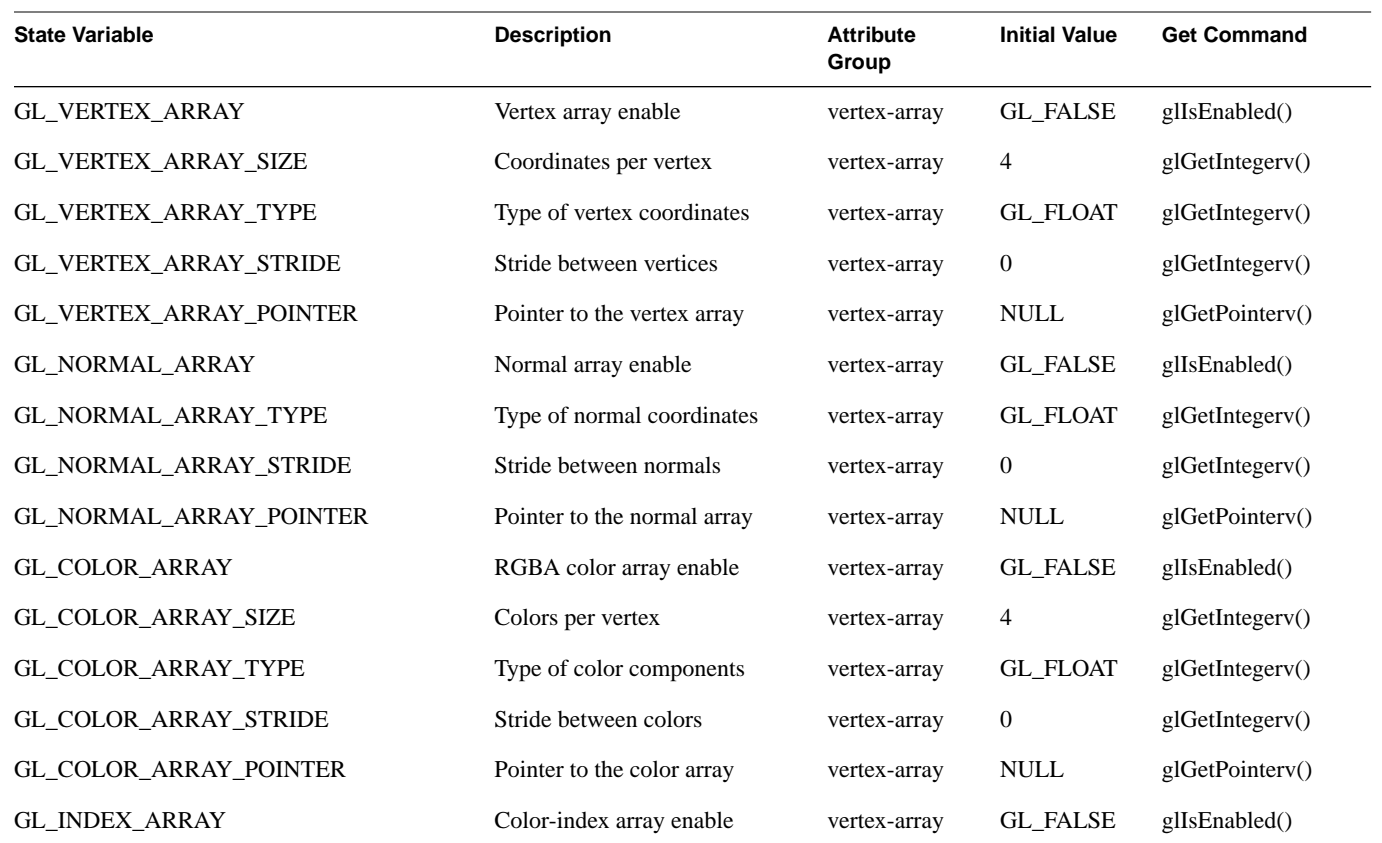

**Table B-2**Vertex Array State Variables

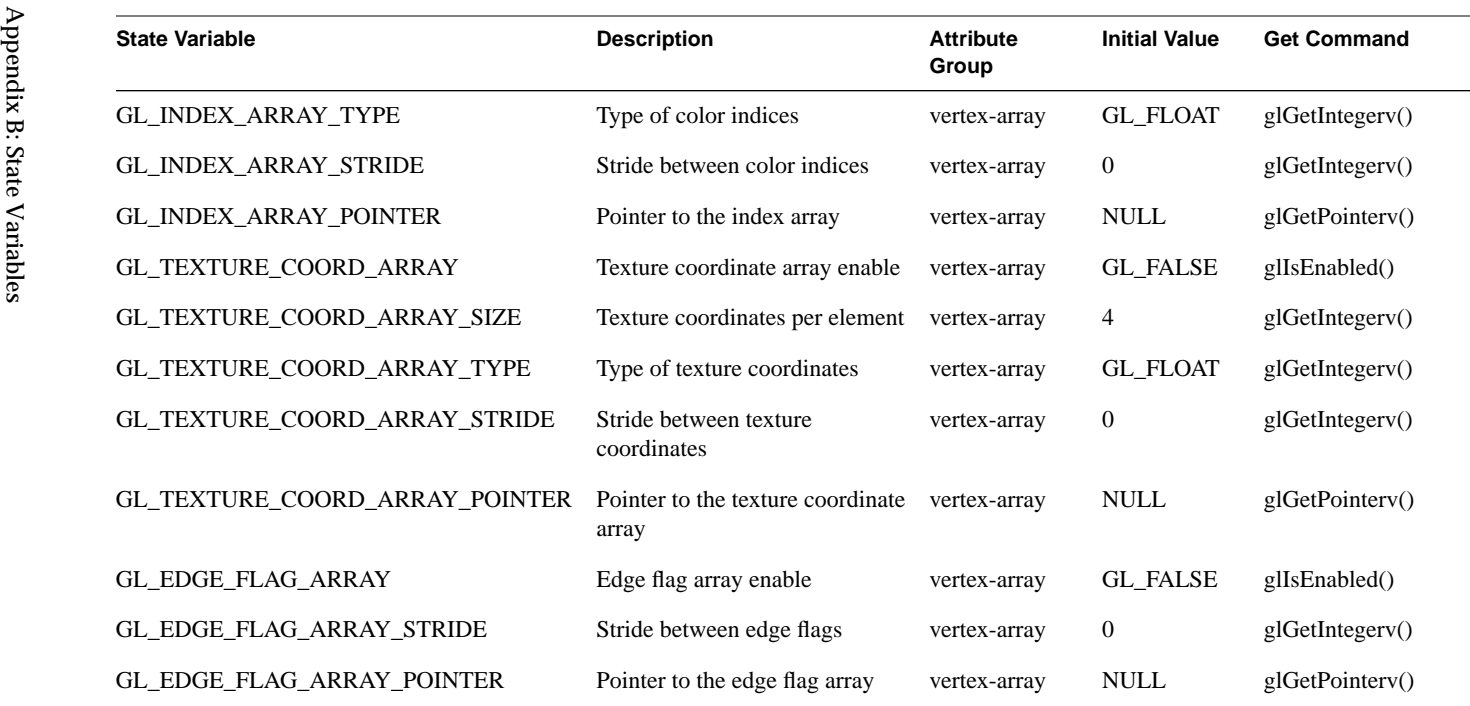

**Table B-2** (continued) Vertex Array State Variables

### **Transformation**

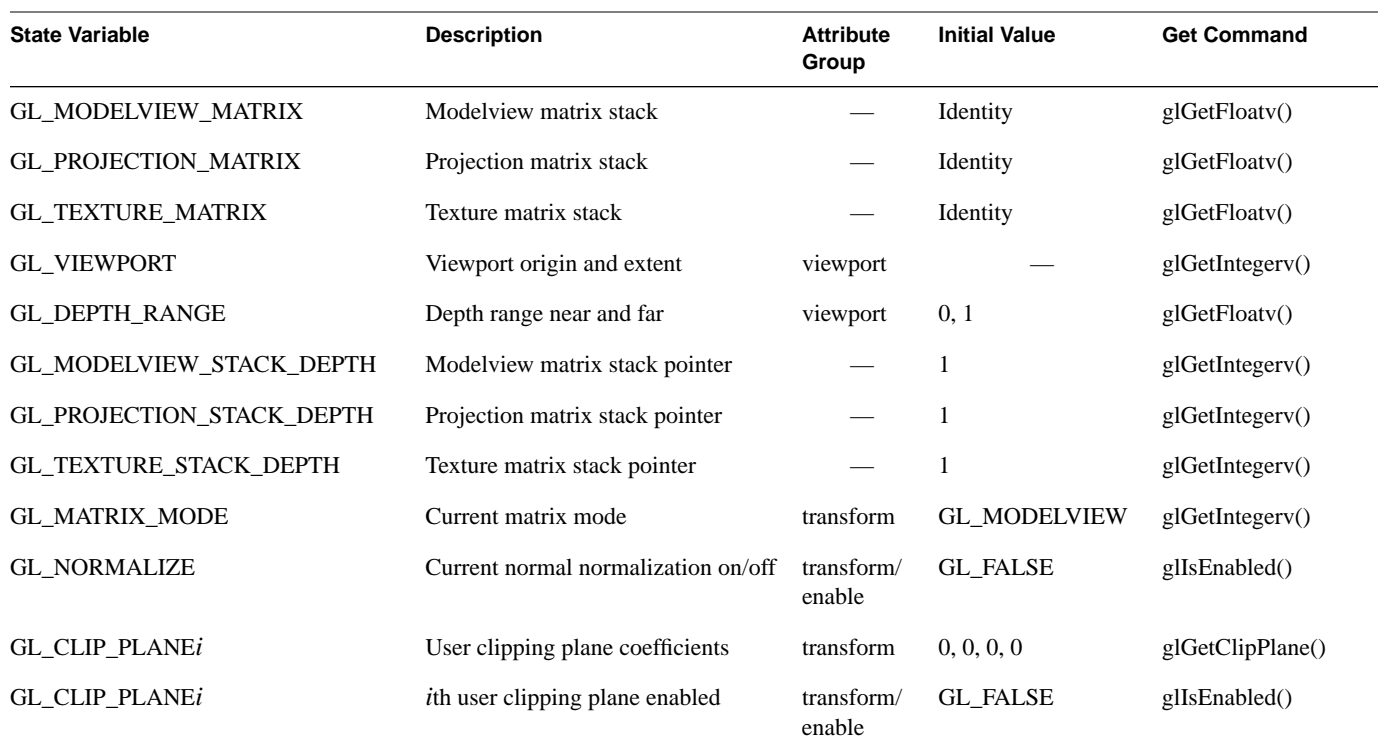

**Table B-3**Transformation State Variables

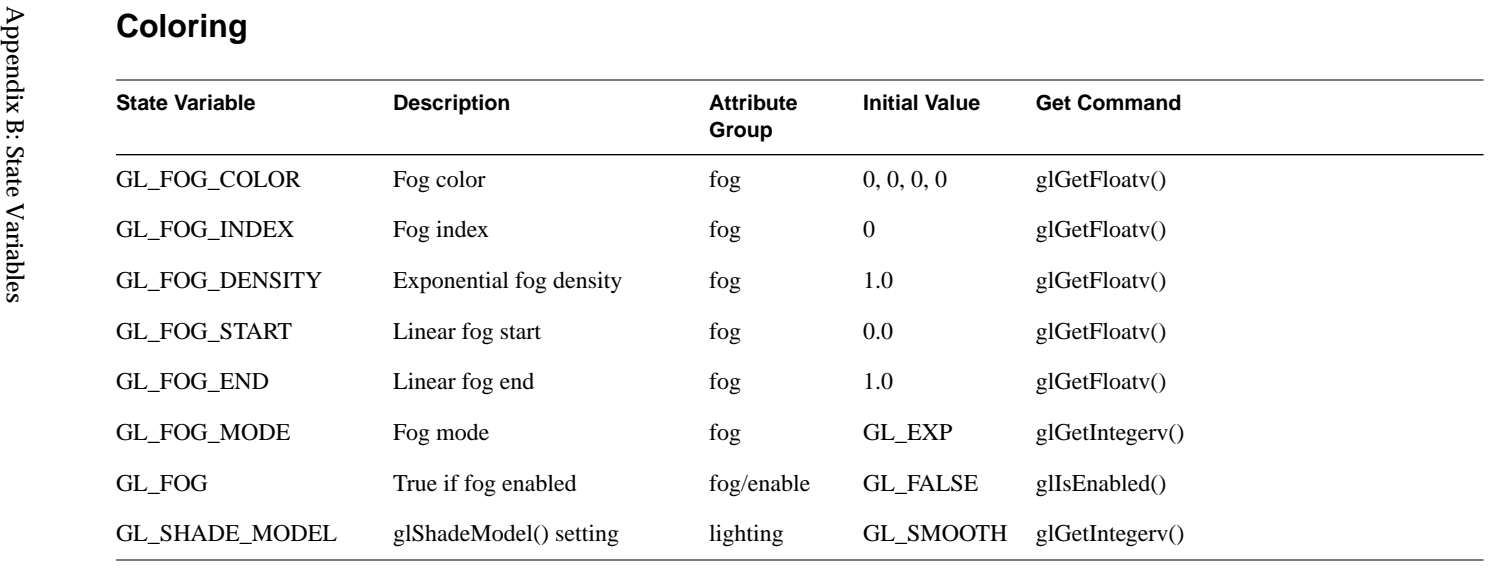

**Table B-4**Coloring State Variables

# **Lighting**

See also Table 5-1 and Table 5-3 for initial values.

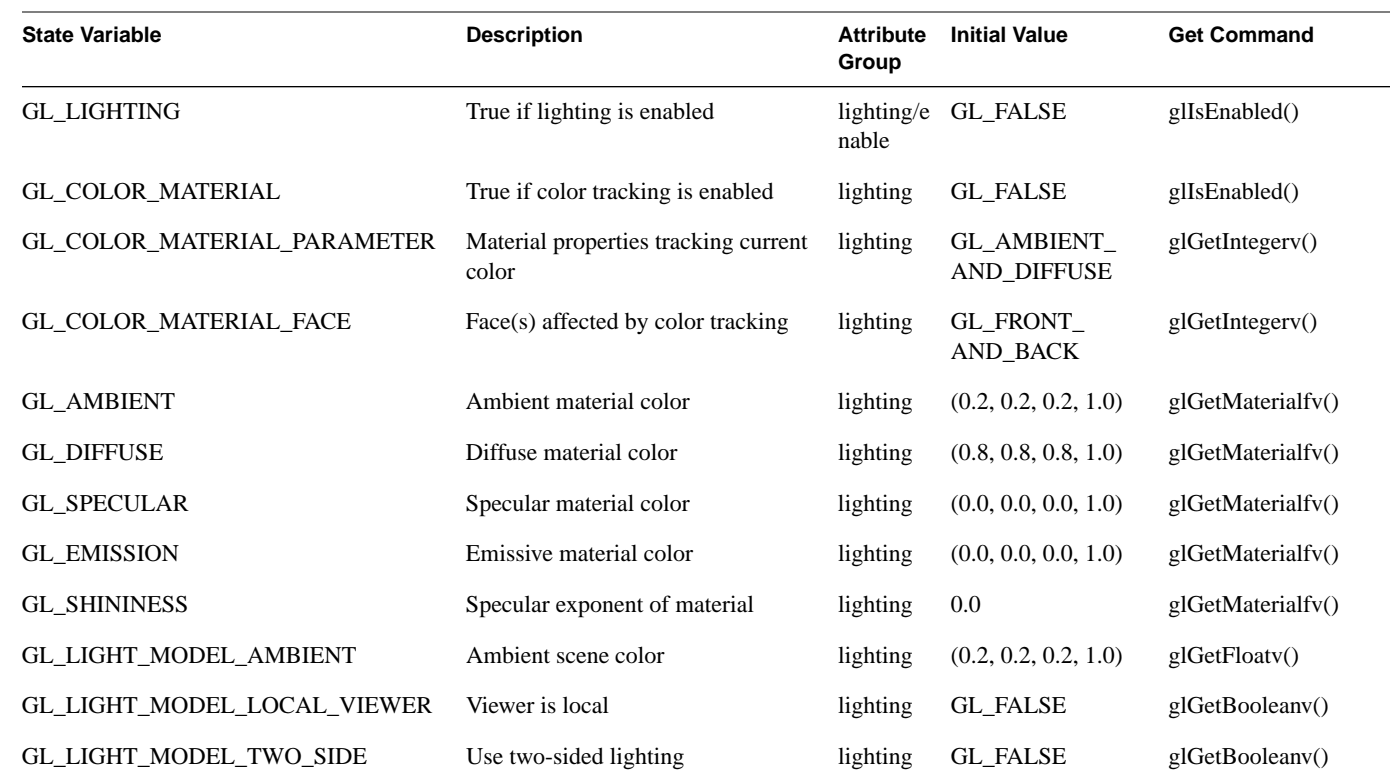

**Table B-5**Lighting State Variables

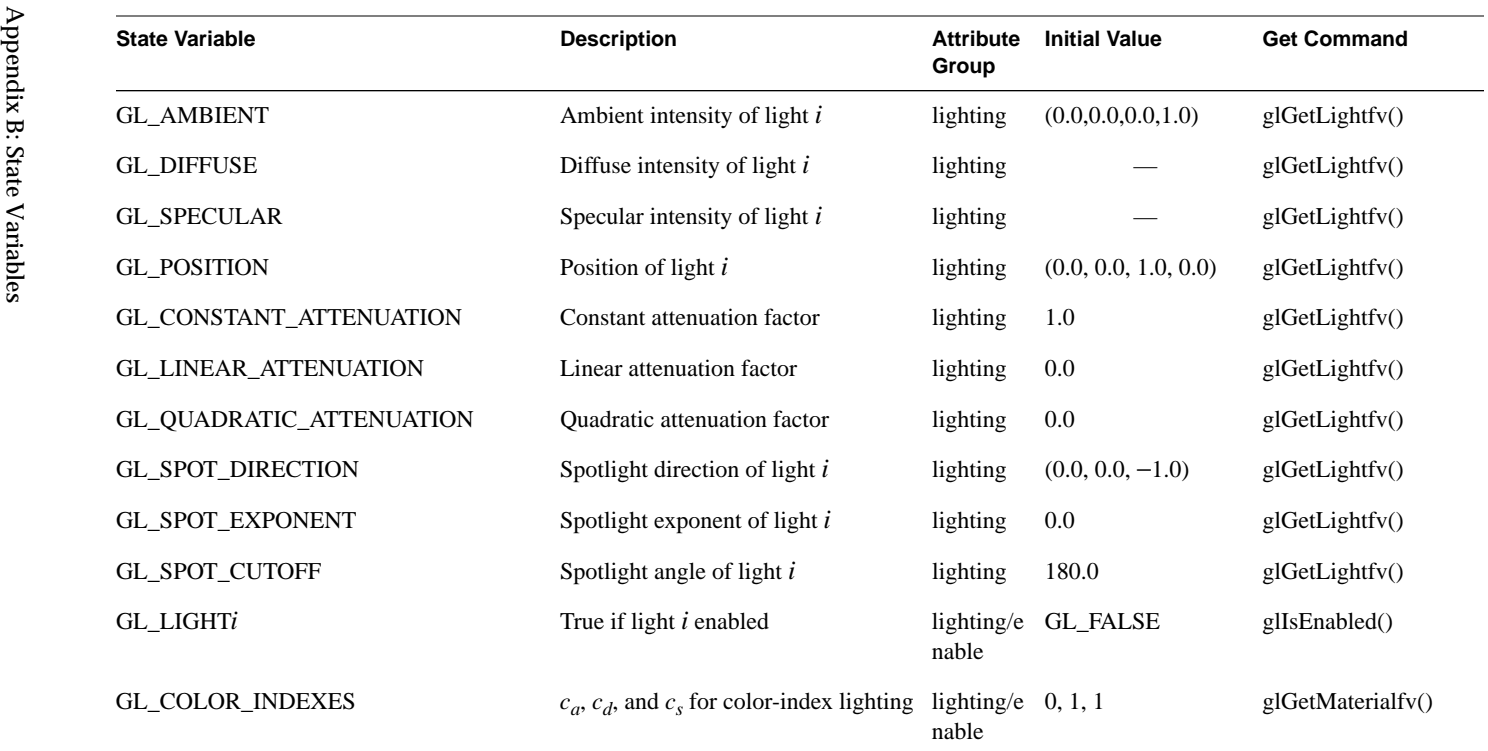

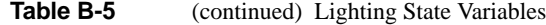

### **Rasterization**

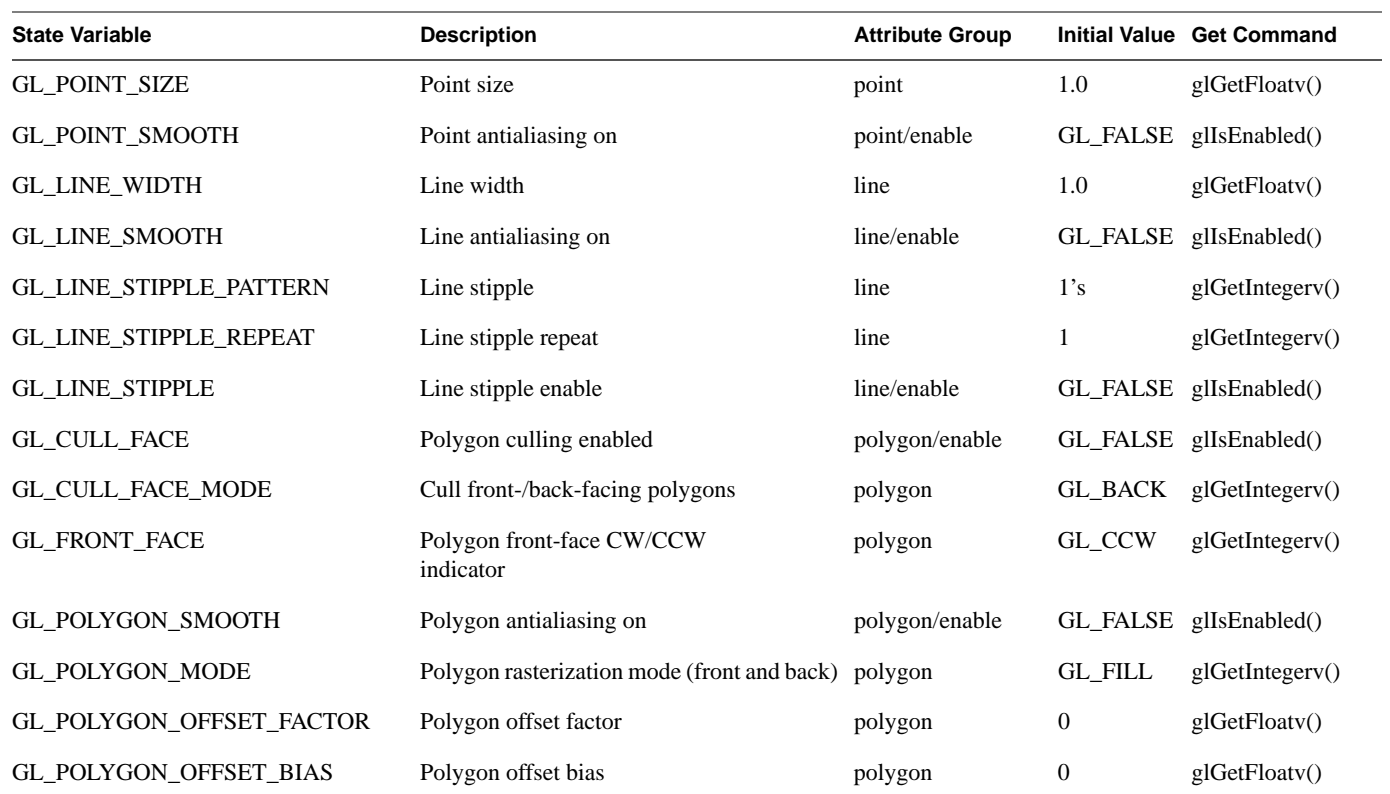

**Table B-6**Rasterization State Variables

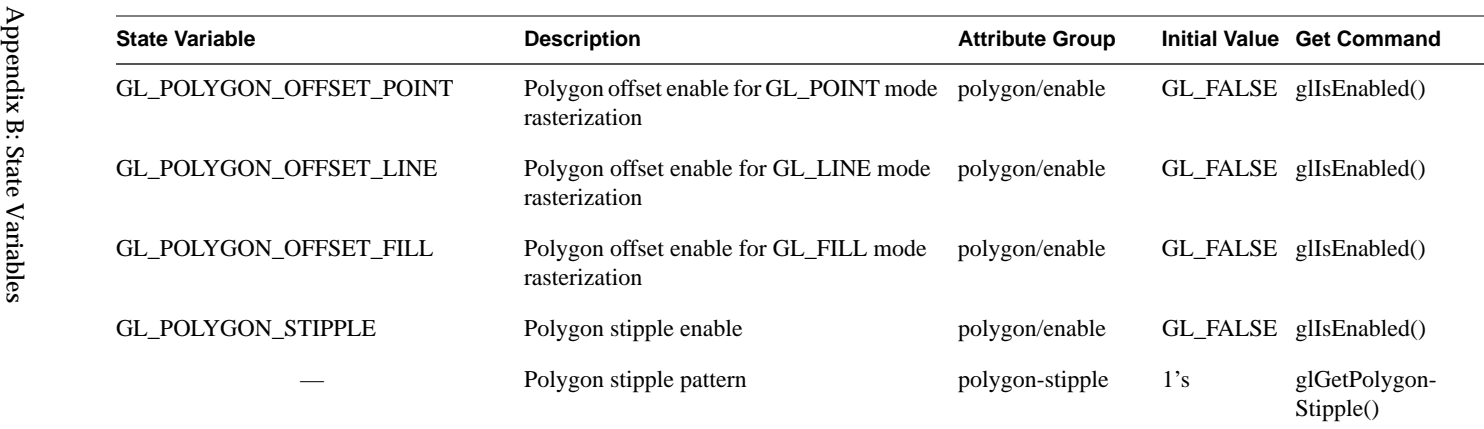

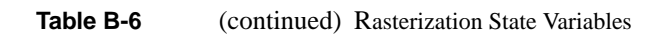

# **Texturing**

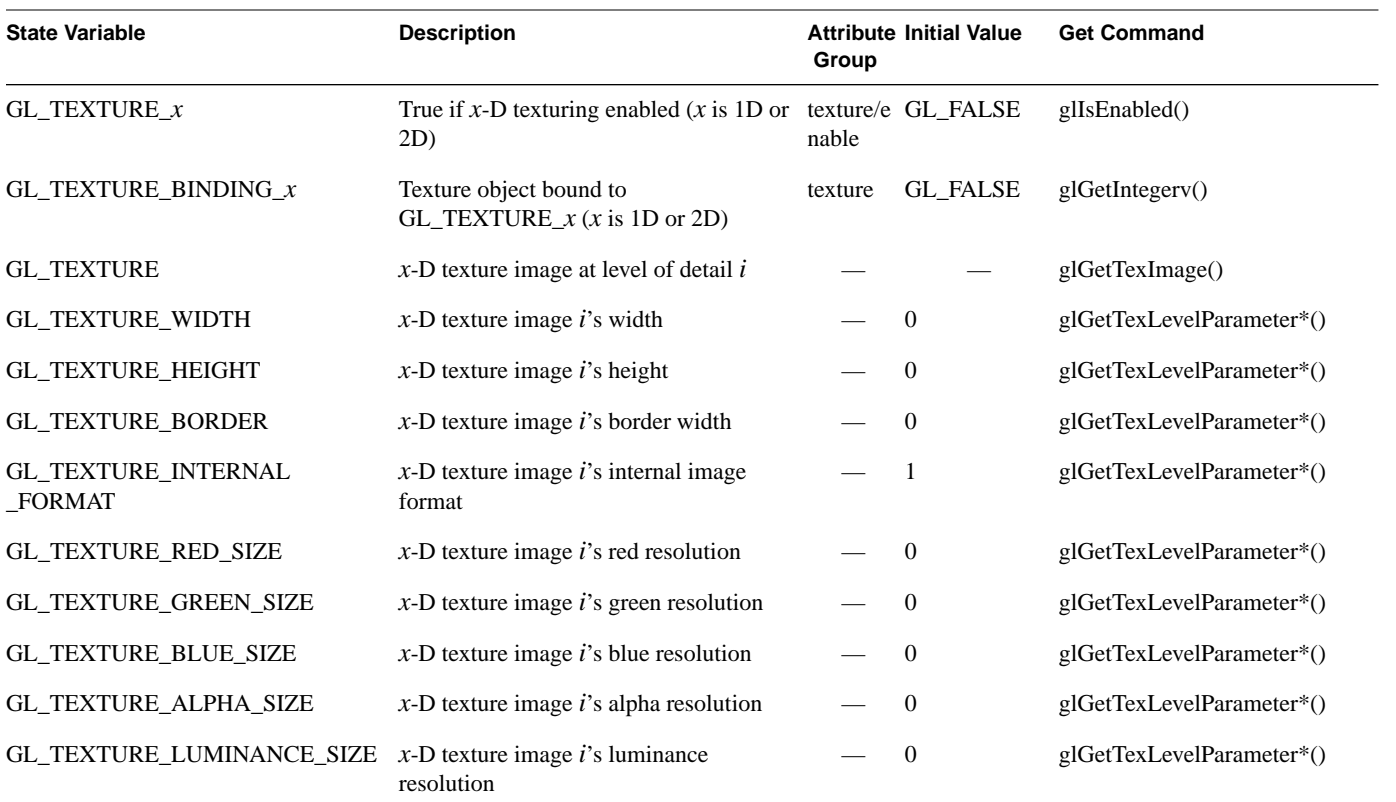

**Table B-7**Texturing State Variables

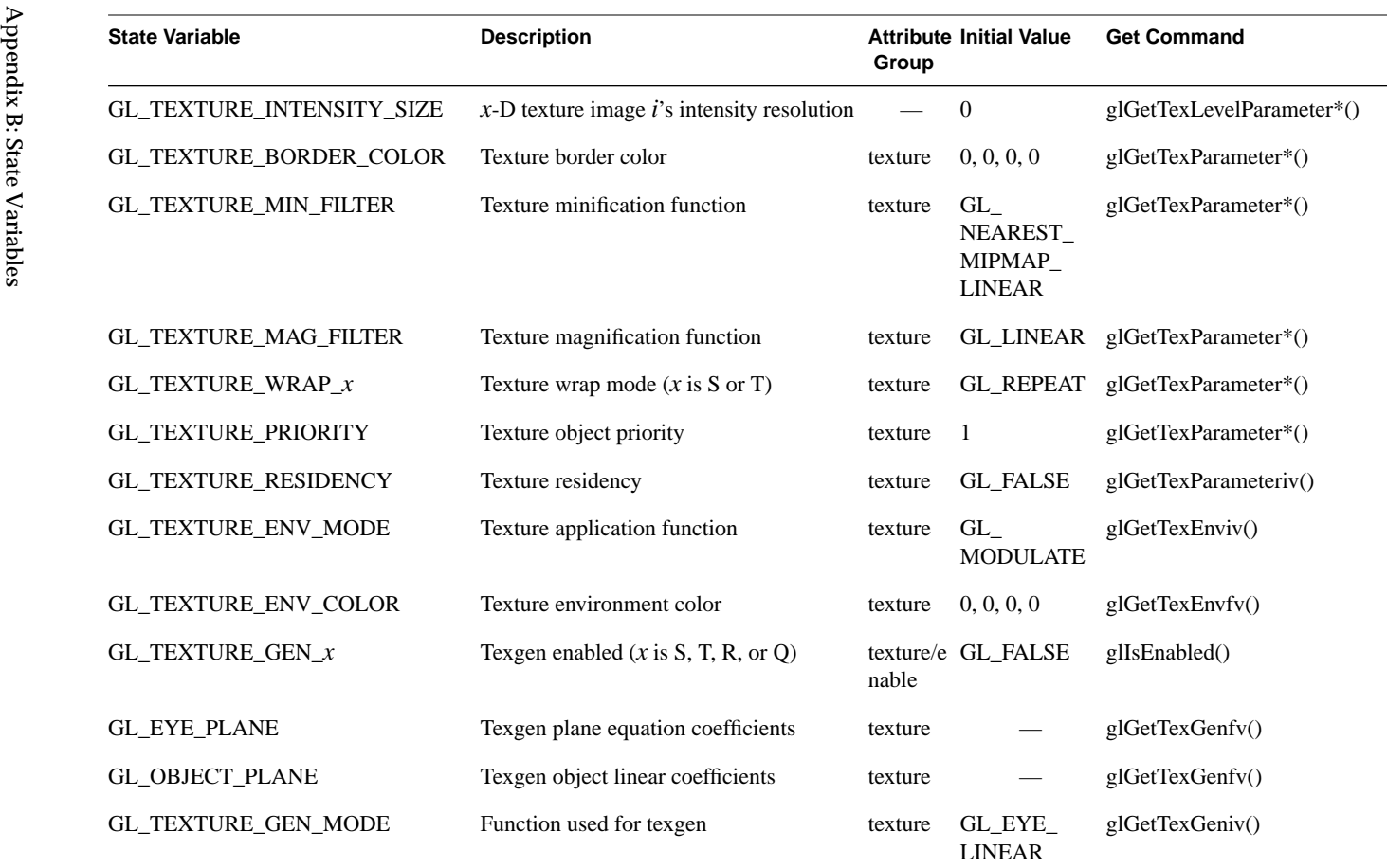

**Table B-7** (continued) Texturing State Variables

**550**

# **Pixel Operations**

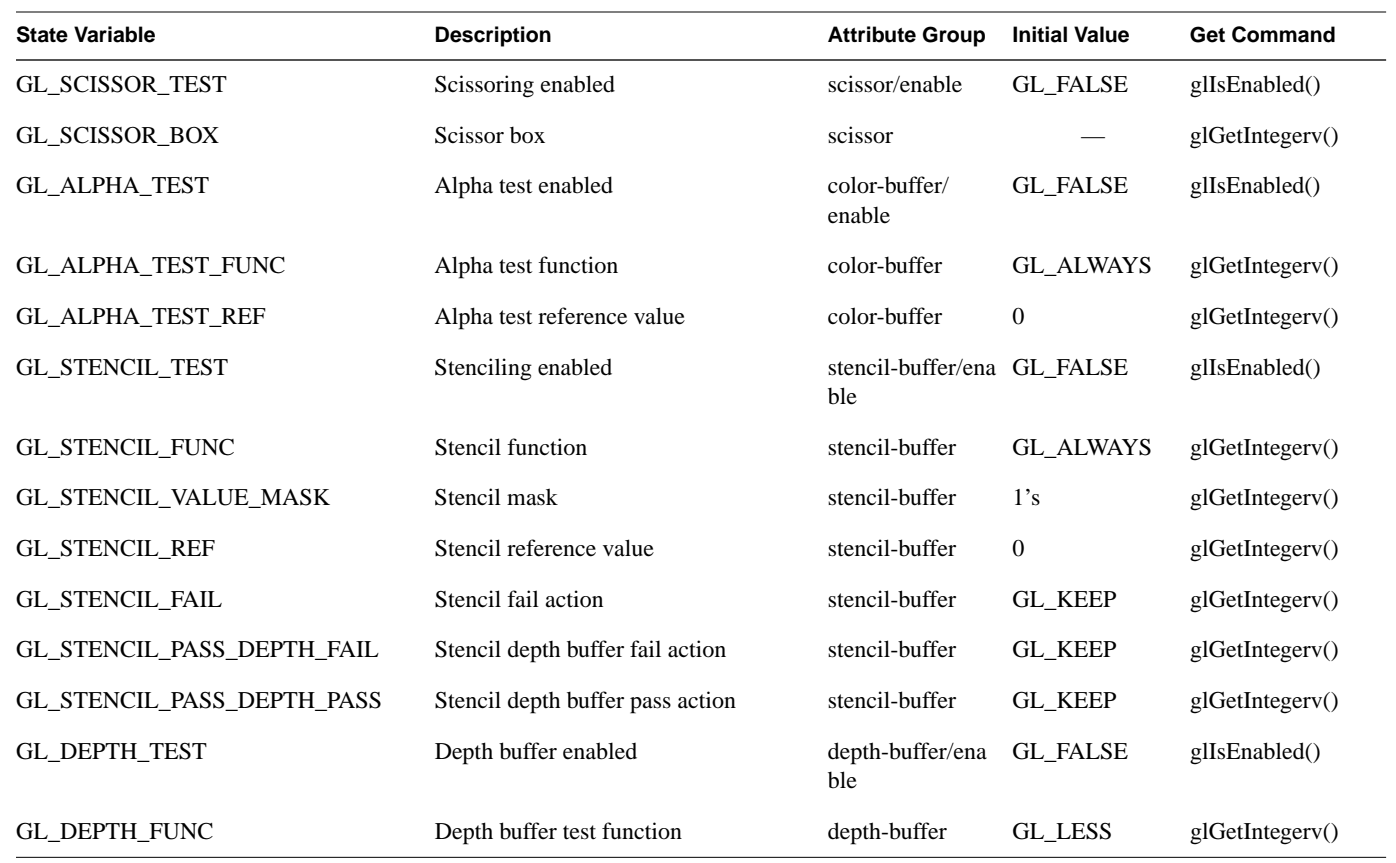

OpenGL State Variables *OpenGL State Variables*

**Table B-8**Pixel Operations

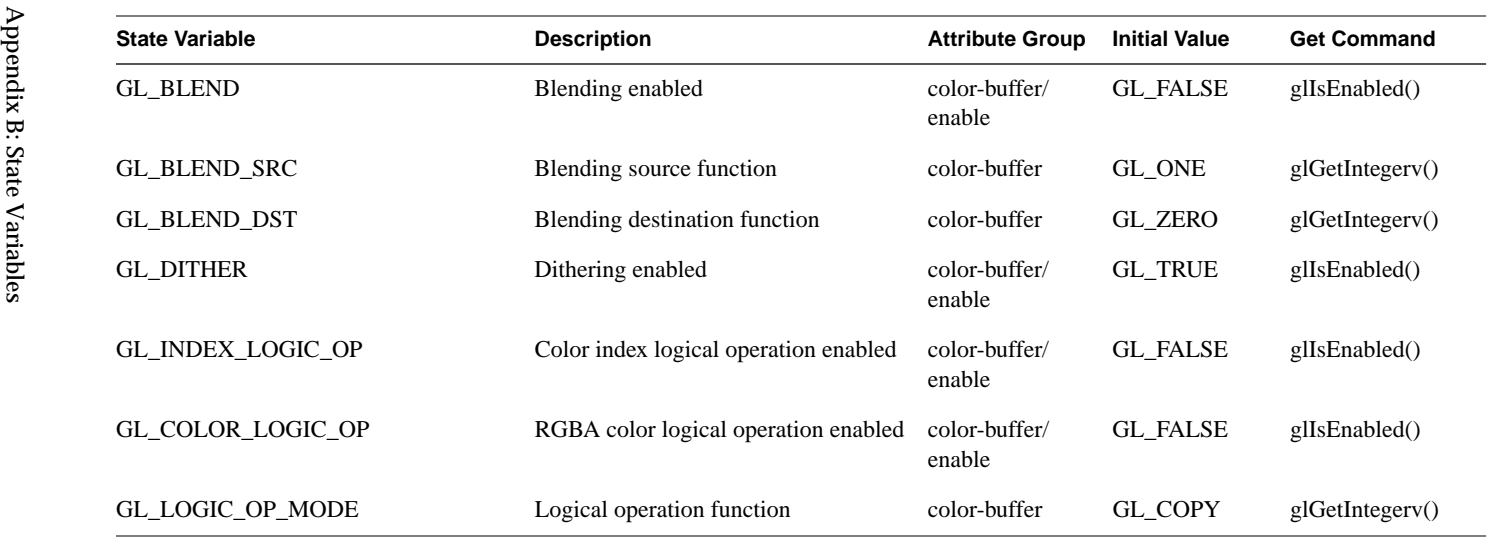

**Table B-8** (continued) Pixel Operations

### **Framebuffer Control**

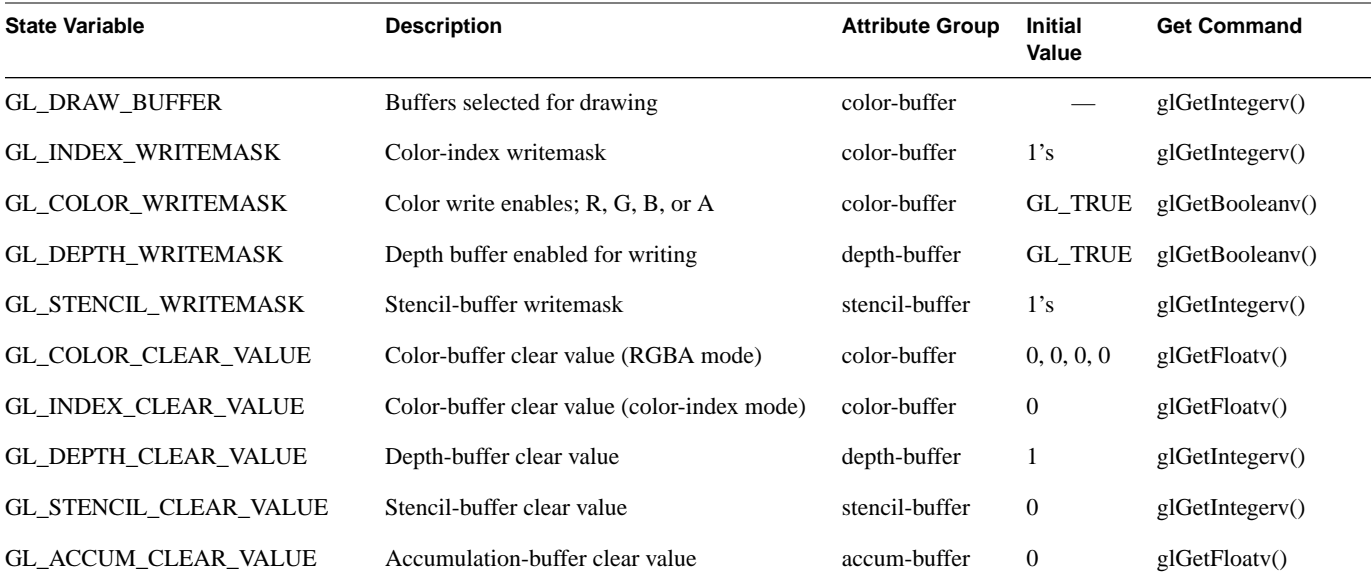

Framebuffer Control State Variables

**Table B-9**

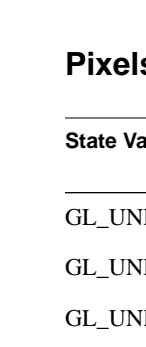

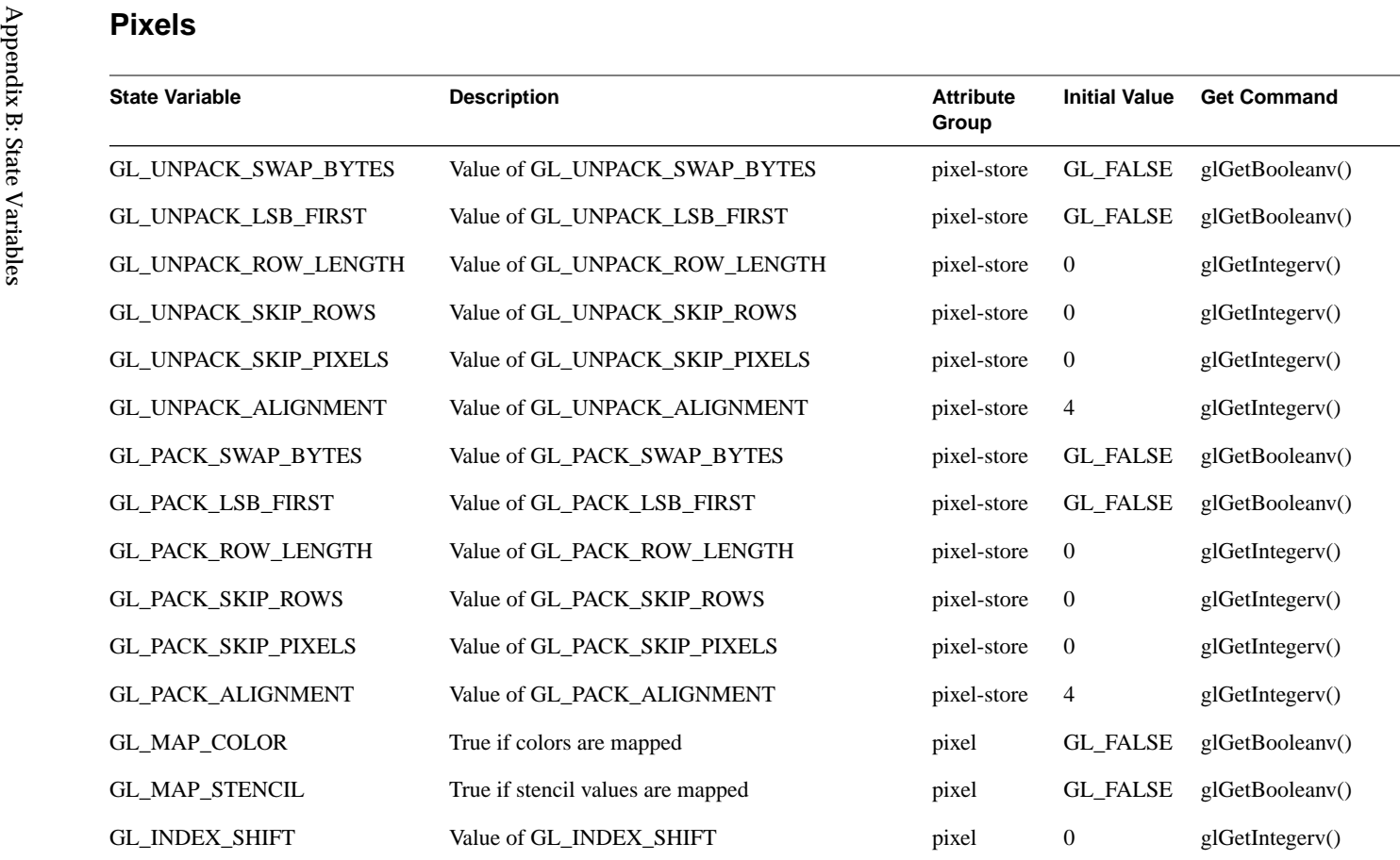

**Table B-10**Pixel State Variables

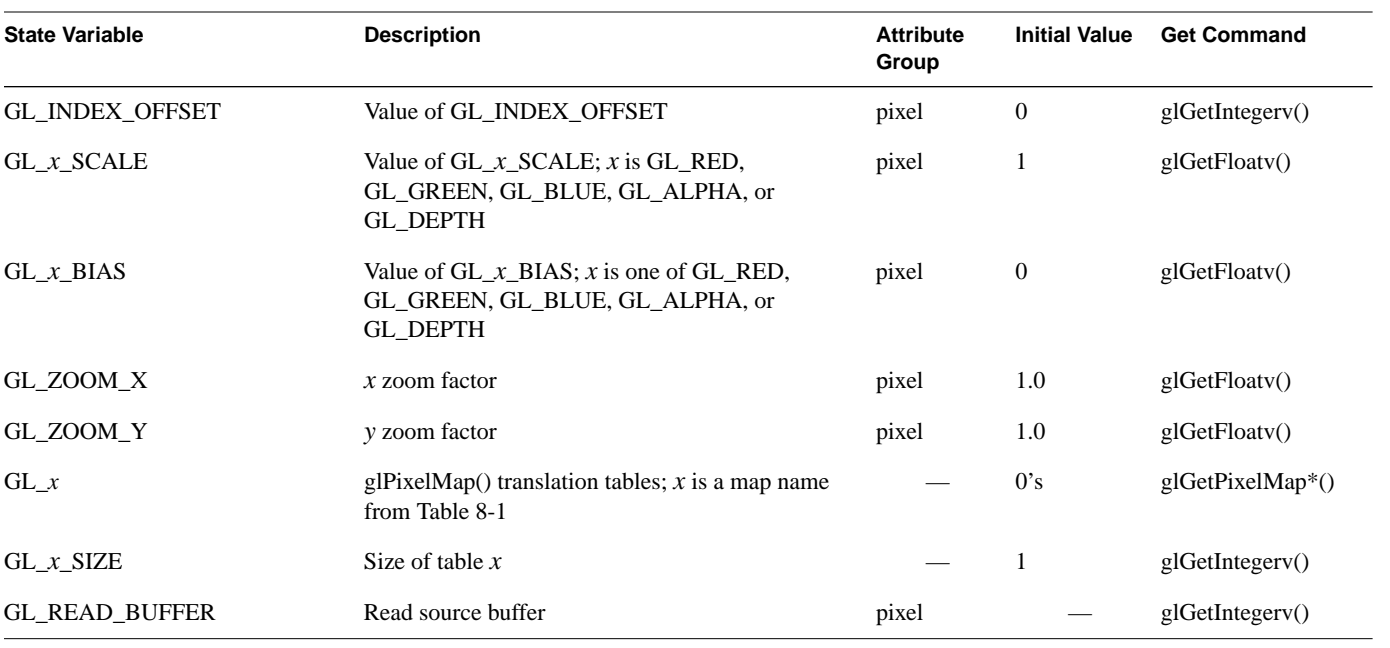

**Table B-10** (continued) Pixel State Variables

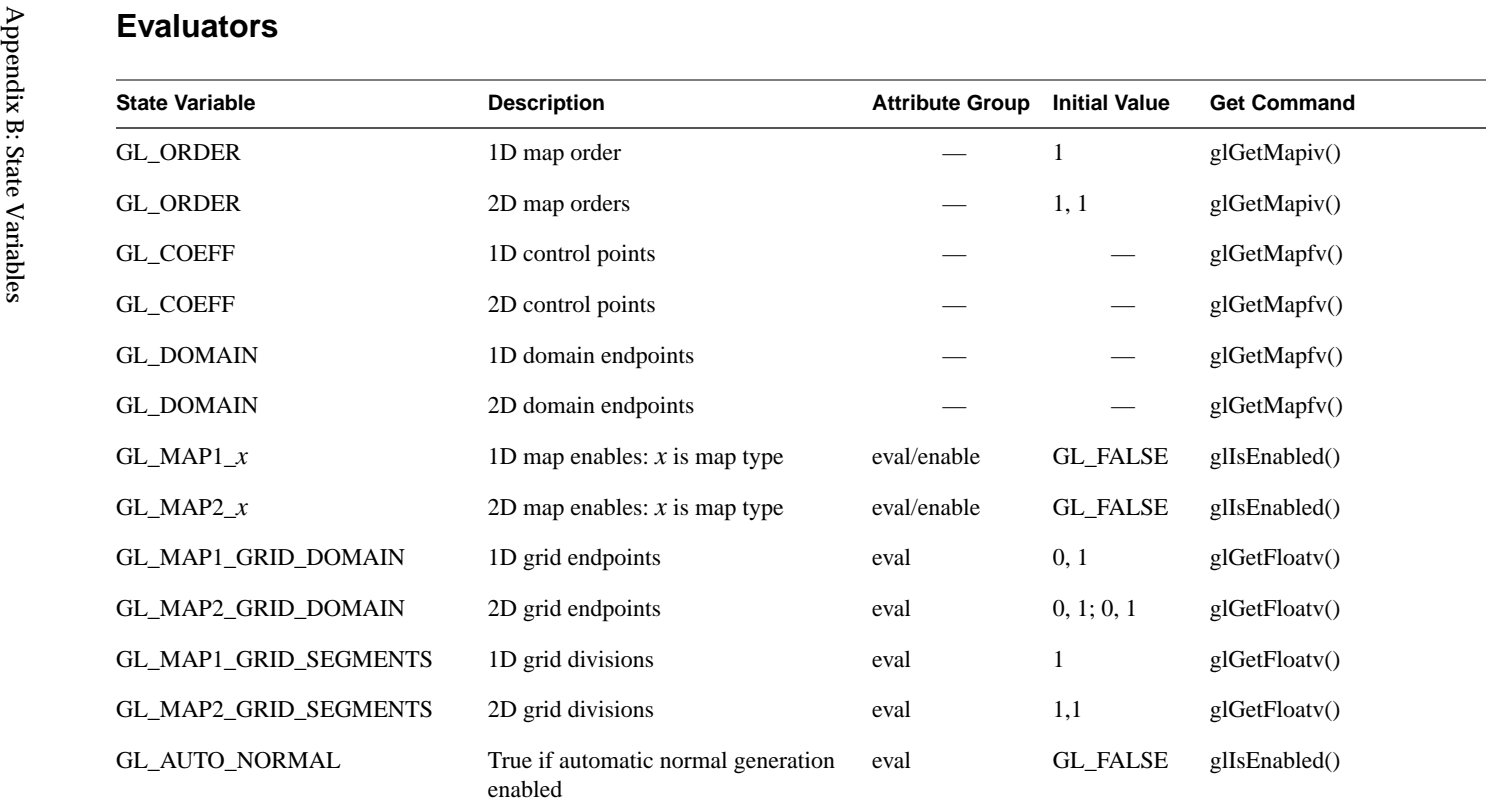

٠

**Table B-11**Evaluator State Variables

#### **Hints**

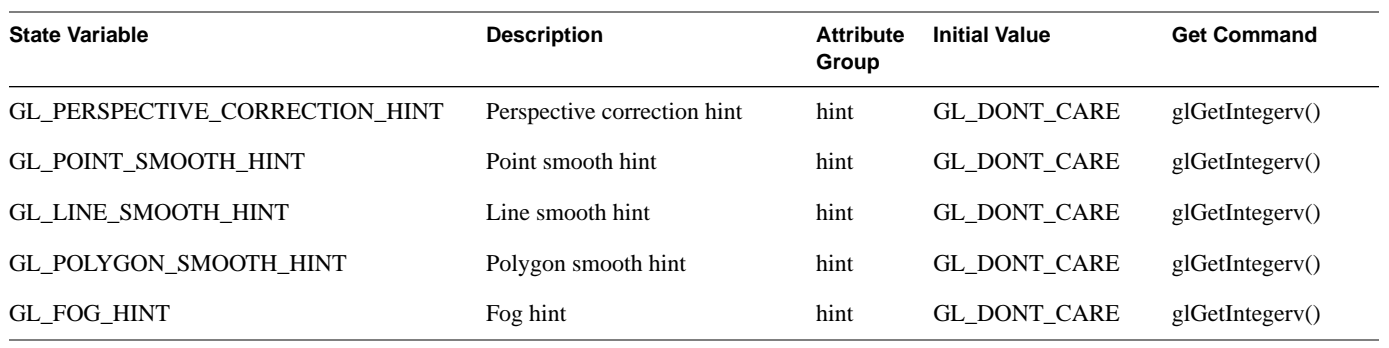

**Table B-12**Hint State Variables

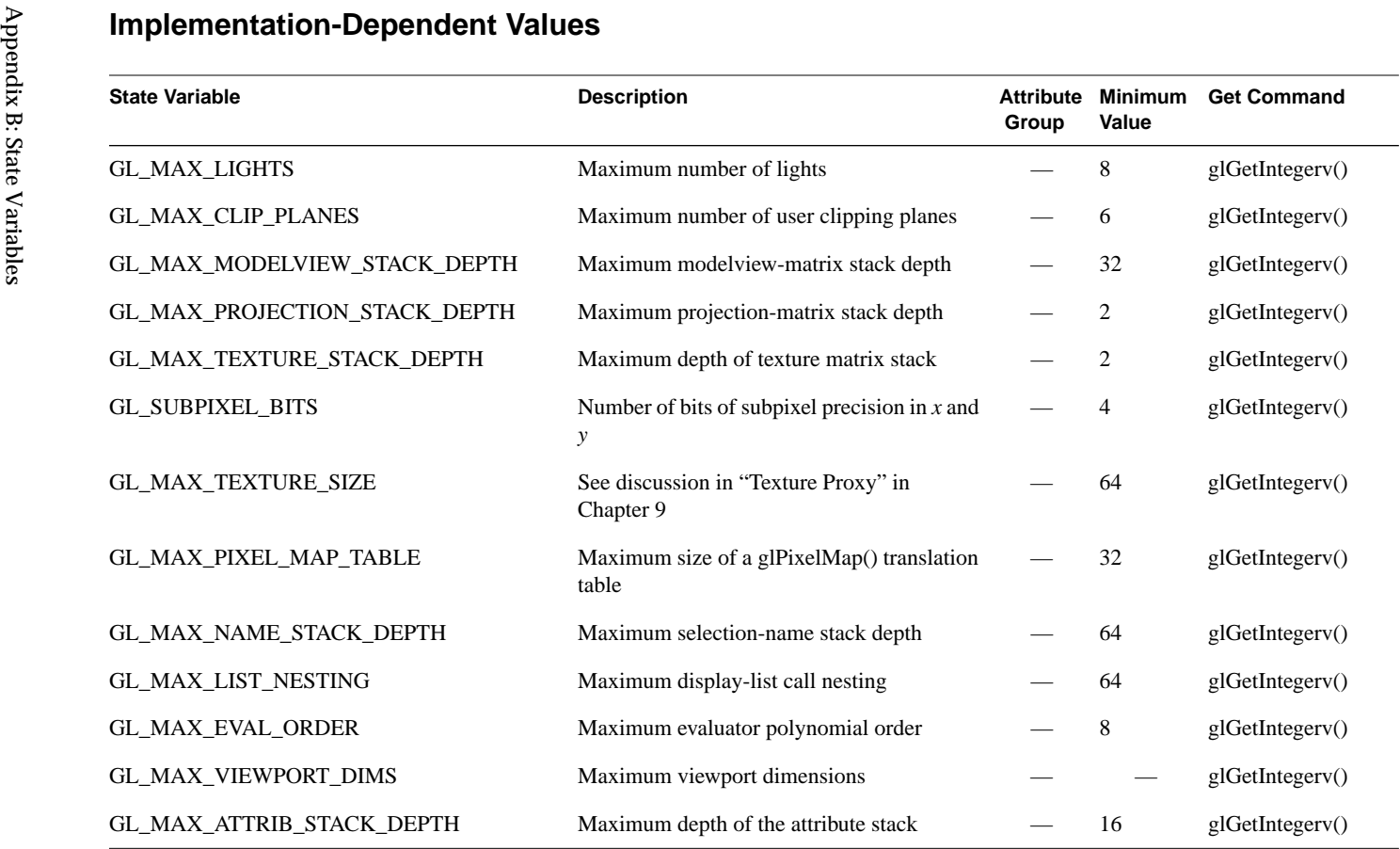

**Table B-13**Implementation-Dependent State Variables

**558**

| <b>State Variable</b>            | <b>Description</b>                             | <b>Attribute</b><br>Group | <b>Minimum</b><br>Value | <b>Get Command</b> |
|----------------------------------|------------------------------------------------|---------------------------|-------------------------|--------------------|
| GL MAX CLIENT ATTRIB STACK DEPTH | Maximum depth of the client attribute stack    |                           | 16                      | glGetIntegerv()    |
| <b>GL_AUX_BUFFERS</b>            | Number of auxiliary buffers                    |                           | $\theta$                | glGetBooleanv()    |
| <b>GL RGBA MODE</b>              | True if color buffers store RGBA               |                           |                         | glGetBooleanv()    |
| <b>GL_INDEX_MODE</b>             | True if color buffers store indices            |                           |                         | glGetBooleany()    |
| <b>GL DOUBLEBUFFER</b>           | True if front and back buffers exist           |                           |                         | glGetBooleany()    |
| <b>GL STEREO</b>                 | True if left and right buffers exist           |                           |                         | glGetBooleany()    |
| <b>GL POINT SIZE RANGE</b>       | Range (low to high) of antialiased point sizes |                           | 1, 1                    | glGetFloatv()      |
| <b>GL_POINT_SIZE_GRANULARITY</b> | Antialiased point-size granularity             |                           |                         | glGetFloatv()      |
| <b>GL LINE WIDTH RANGE</b>       | Range (low to high) of antialiased line widths |                           | 1, 1                    | glGetFloatv()      |
| <b>GL LINE WIDTH GRANULARITY</b> | Antialiased line-width granularity             |                           |                         | glGetFloatv()      |

**Table B-13** (continued) Implementation-Dependent State Variables

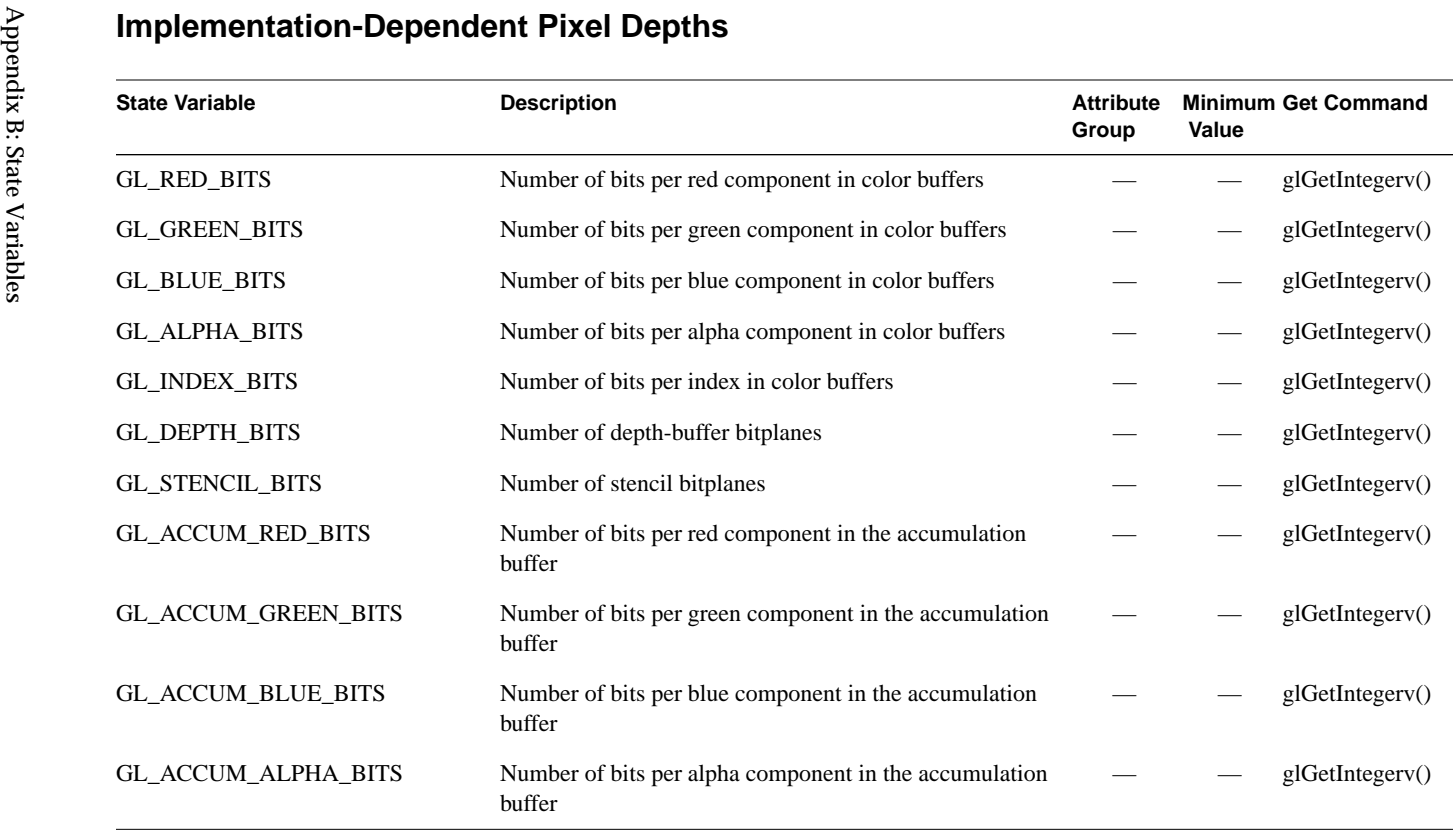

**Table B-14**Implementation-Dependent Pixel-Depth State Variables

#### **Miscellaneous**

| <b>State Variable</b>        | <b>Description</b>                                            | <b>Attribute</b><br>Group | <b>Initial Value</b> | <b>Get Command</b> |
|------------------------------|---------------------------------------------------------------|---------------------------|----------------------|--------------------|
| GL_LIST_BASE                 | Setting of glListBase()                                       | list                      | $\theta$             | glGetIntegerv()    |
| GL_LIST_INDEX                | Number of display list under construction; 0 if<br>none       |                           | $\theta$             | glGetIntegerv()    |
| GL_LIST_MODE                 | Mode of display list under construction;<br>undefined if none |                           | $\overline{0}$       | glGetIntegerv()    |
| GL_ATTRIB_STACK_DEPTH        | Attribute stack pointer                                       |                           | $\boldsymbol{0}$     | glGetIntegerv()    |
| GL_CLIENT_ATTRIB_STACK_DEPTH | Client attribute stack pointer                                |                           | $\overline{0}$       | glGetIntegerv()    |
| GL_NAME_STACK_DEPTH          | Name stack depth                                              |                           | $\mathbf{0}$         | glGetIntegerv()    |
| <b>GL_RENDER_MODE</b>        | glRenderMode() setting                                        |                           | <b>GL_RENDER</b>     | glGetIntegerv()    |
| GL_SELECTION_BUFFER_POINTER  | Pointer to selection buffer                                   | select                    | $\theta$             | glGetPointerv()    |
| GL_SELECTION_BUFFER_SIZE     | Size of selection buffer                                      | select                    | $\theta$             | glGetIntegerV()    |
| GL_FEEDBACK_BUFFER_POINTER   | Pointer to feedback buffer                                    | feedback                  | $\overline{0}$       | glGetPointerv()    |
| GL_FEEDBACK_BUFFER_SIZE      | Size of feedback buffer                                       | feedback                  | $\overline{0}$       | glGetIntegerv()    |
| GL_FEEDBACK_BUFFER_TYPE      | Type of feedback buffer                                       | feedback                  | $GL_2D$              | glGetIntegerv()    |
|                              | Current error $code(s)$                                       |                           | $\overline{0}$       | glGetError()       |

OpenGL State Variables *OpenGL State Variables*

**Table B-15**Miscellaneous State Variables